# **BAB 10**

# **Membuat** *Class* **Sendiri**

## **Tujuan**

Setelah kita mempelajari penggunaan *class* dari Java Class Library, kita akan mempelajari bagaimana menuliskan sebuah *class* sendiri. Pada bagian ini, untuk mempermudah pemahaman pembuatan *class*, kita akan membuat contoh *class* dimana akan ditambahkan beberapa data dan fungsi–fungsi lain.

Kita akan membuat *class* yang mengandung informasi dari Siswa dan operasi–operasi yang dibutuhkan pada *record* siswa.

Beberapa hal yang perlu diperhatikan pada *syntax* yang digunakan pada bab ini dan bagian lainnya :

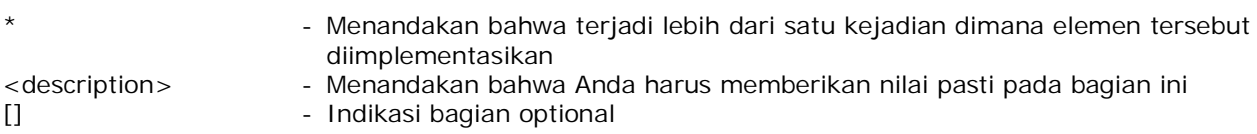

Pada akhir pembahasan, diharapkan pembaca dapat :

- Membuat class mereka sendiri
- Mendeklarasikan atribut dan *method* pada *class*
- Menggunakan referensi *this* untuk mengakses *instance data*
- Membuat dan memanggil *overloaded method*
- Mengimport dan membuat *package*
- Menggunakan *access modifiers* untuk mengendalikan akses terhadap *class member*

## **Mendefinisikan** *Class* **Anda**

Sebelum menulis *class* Anda, pertama pertimbangkan dimana Anda akan menggunakan *class* dan bagaimana *class* tersebut akan digunakan. Pertimbangkan pula nama yang tepat dan tuliskan seluruh informasi atau properti yang ingin Anda isi pada *class*. Jangan sampai terlupa untuk menuliskan secara urut *method* yang akan Anda gunakan dalam *class*.

Dalam pendefinisian *class*, dituliskan :

```
<modifier> class <name> {
     <attributeDeclaration>*
      <constructorDeclaration>*
      <methodDeclaration>*
}
```
dimana :

<modifier> adalah sebuah *access modifier*, yang dapat dikombinasikan dengan tipe *modifier* lain.

*Petunjuk Penulisan Program :*

*Perhatikan bahwa pada class teratas, access modifier yang diperbolehkan adalah public dan package (bila tidak terdapat penulisan keyword access modifier pada class)*

Pada bagian ini, kita akan membuat sebuah *class* yang berisi *record* dari siswa. Jika kita telah mengidentifikasikan tujuan dari pembuatan class, maka dapat dilakukan pemberian nama yang sesuai. Nama yang tepat pada *class* ini adalah StudentRecord.

Untuk mendefinisikan *class*, kita tuliskan :

```
public class StudentRecord
{
       //area penulisan kode selanjutnya
}
```
dimana,

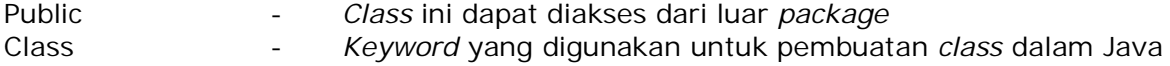

Pengenalan Pemrograman 1 2

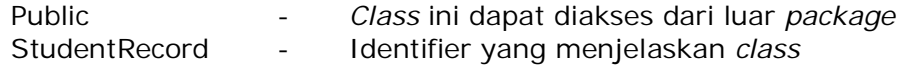

#### *Petunjuk Penulisan Program :*

- *1. Pertimbangkan nama yang tepat untuk class. Jangan gunakan nama acak dan singkat seperti XYZ.*
- *2. Nama class harus dimulai dengan huruf KAPITAL*
- *3. Nama file dari class harus sama dengan nama public class*

### **Deklarasi Atribut**

Dalam pendeklarasian atribut, kita tuliskan :

```
<modifier> <type> <name> [= <default_value>];
```
Langkah selanjutnya adalah mengurutkan atribut yang akan diisikan pada *class.* Untuk setiap informasi, urutkan juga tipe data yang yang tepat untuk digunakan. Contohnya, Anda tidak mungkin menginginkan untuk menggunakan tipe data *integer* untuk nama siswa, atau tipe data *string* pada nilai siswa.

Berikut ini adalah contoh informasi yang akan diisikan pada *class* StudentRecord :

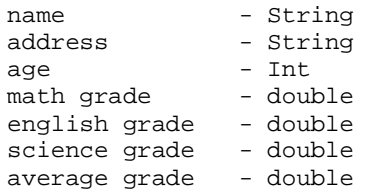

Anda dapat menambahkan informasi lain jika diperlukan.

### *10.3.1 Instance Variable*

Jika kita telah menuliskan seluruh atribut yang akan diisikan pada *class*, selanjutnya kita akan menuliskannya pada kode. Jika kita menginginkan bahwa atribut – atribut tersebut adalah unik untuk setiap *object* (dalam hal ini untuk setiap siswa), maka kita harus mendeklarasikannya sebagai *instance variable :*

Sebagai contoh :

```
public class StudentRecord
{
      private String name;
       private String address;
       private int age;
       private double mathGrade;
       private double englishGrade;
       private double scienceGrade;
       private double average;
       //area penulisan kode selanjutnya
}
```
dimana,

*private* disini menjelaskan bahwa variabel tersebut hanya dapat diakses oleh *class* itu sendiri. *Object* lain tidak dapat menggunakan variabel tersebut secara langsung. Kita akan membahas tentang kemampuan akses pada pembahasan selanjutnya.

#### *Petunjuk Penulisan Program :*

- *1. Deklarasikan seluruh instance variable pada awal penulisan class*
- *2. Deklarasikan variable per baris*
- *3. Penulisan instance variable, termasuk juga variabel lain harus dimulai dengan huruf kecil*
- *4. Gunakan tipe data yang tepat pada setiap variabel*
- *5. Deklarasikan instance variable sebagai private supaya hanya method pada*
- *class itu sendiri yang dapat mengaksesnya.*

#### *10.3.2 Class Variable atau Static Variables*

Disamping *instance variable*, kita juga dapat mendeklarasikan *class variable* atau variabel yang dimiliki *class* sepenuhnya. Nilai pada variabel ini sama pada semua *object* di *class* yang sama. Anggaplah kita menginginkan jumlah dari siswa yang dimiliki dari seluruh *class*, kita dapat mendeklarasikan satu *static variable* yang akan menampung nilai tersebut. Kita beri nama variabel tersebut dengan nama studentCount.

Berikut penulisan *static variable :*

```
public class StudentRecord
{
      //area deklarasi instance variables
      private static int studentCount;
      //area penulisan kode selanjutnya
}
```
Kita gunakan *keyword : 'static'* untuk mendeklarasikan bahwa variabel tersebut adalah *static*.

Maka keseluruhan kode yang dibuat terlihat sebagai berikut :

```
public class StudentRecord
{
      private String name;
      private String address;
      private int age;
      private double mathGrade;
      private double englishGrade;
      private double scienceGrade;
      private double average;
      private static int studentCount;
      //area penulisan kode selanjutnya
}
```
### **10.4. Deklarasi** *Methods*

Sebelum kita membahas *method* apa yang akan dipakai pada *class*, mari kita perhatikan penulisan *method* secara umum.

Dalam pendeklarasian *method*, kita tuliskan :

```
<modifier> <returnType> <name>(<parameter>*) {
<statement>*
}
```
dimana,

```
<modifier> dapat menggunakan beberapa modifier yang berbeda
<returnType> dapat berupa seluruh tipe data, termasuk void
<name> identifier atas class
<parameter> ::= <tipe_parameter> <nama_parameter>[,]
```
#### *10.4.1 Accessor Methods*

Untuk mengimplementasikan enkapsulasi, kita tidak menginginkan sembarang *object* dapat mengakses data kapan saja. Untuk itu, kita deklarasikan atribut dari *class* sebagai *private*. Namun, ada kalanya dimana kita menginginkan *object* lain untuk dapat mengakses data *private*. Dalam hal ini kita gunakan *accessor methods.*

*Accessor Methods* digunakan untuk membaca nilai variabel pada *class*, baik berupa *instance* maupun *static*. Sebuah *accessor method* umumnya dimulai dengan penulisan *get<namaInstanceVariable>*. *Method* ini juga mempunyai sebuah *return value*.

Sebagai contoh, kita ingin menggunakan *accessor method* untuk dapat membaca nama, alamat, nilai bahasa Inggris, Matematika, dan ilmu pasti dari siswa.

Mari kita perhatikan salah satu contoh implementasi *accessor method*.

```
public class StudentRecord
{
       private String name;
              :
              :
       public String getName(){
             return name;
       }
}
```
dimana,

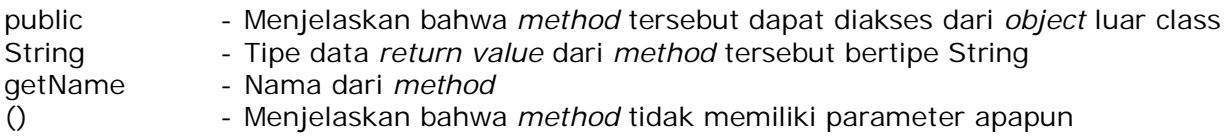

Pernyataan berikut,

return name;

dalam program kita menandakan akan ada pengembalian nilai dari nama *instance variable* ke pemanggilan *method*. Perhatikan bahwa *return type* dari *method* harus sama dengan tipe data seperti data pada pernyataan *return*. Anda akan mendapatkan pesan kesalahan sebagai berikut bila tipe data yang digunakan tidak sama :

```
StudentRecord.java:14: incompatible types
found : int
required: java.lang.String
             return age;
                    \lambda1 error
```
Contoh lain dari penggunaan *accessor method* adalah **getAverage**,

```
public class StudentRecord
{
      private String name;
       :
       :
      public double getAverage(){
             double result = 0;
             result = ( mathGrade+englishGrade+scienceGrade )/3;
             return result;
       }
}
```
*Method* **getAverage()** menghitung rata – rata dari 3 nilai siswa dan menghasilkan nilai *return value* dengan nama *result.*

#### *10.4.2 Mutator Methods*

Bagaimana jika kita menghendaki *object* lain untuk mengubah data? Yang dapat kita lakukan adalah membuat *method* yang dapat memberi atau mengubah nilai variable dalam *class*, baik itu berupa *instance* maupun *static*. *Method* semacam ini disebut dengan *mutator methods*. Sebuah *mutator method* umumnya tertulis **set<namaInstanceVariabel>**.

Mari kita perhatikan salah satu dari implementasi *mutator method* :

```
public class StudentRecord
{
       private String name;
       :
       :
       public void setName( String temp ){
             name = temp;
       }
}
```
dimana,

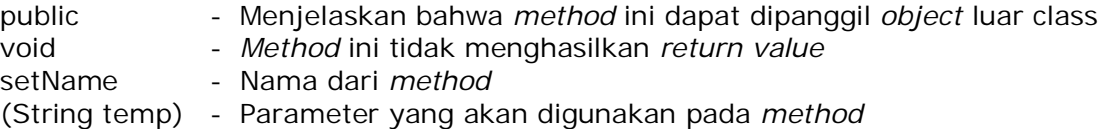

Pernyataan berikut :

name =  $temp$ ;

mengidentifikasi nilai dari temp sama dengan name dan mengubah data pada *instance variable* name.

Perlu diingat bahwa *mutator methods* tidak menghasilkan *return value*. Namun berisi beberapa argumen dari program yang akan digunakan oleh *method*.

#### *10.4.3 Multiple Return Statements*

Anda dapat mempunyai banyak *return values* pada sebuah *method* selama mereka tidak pada blok program yang sama. Anda juga dapat menggunakan konstanta disamping variabel sebagai *return value*.

Sebagai contoh, perhatikan *method* berikut ini :

```
public String getNumberInWords( int num ){
       String defaultNum = "zero";
       if( num == 1 ){
             return "one"; //mengembalikan sebuah konstanta
       }
       else if( num == 2){
             return "two"; //mengembalikan sebuah konstanta
       }
              // mengembalikan sebuah variabel
      return defaultNum;
}
```
#### *10.4.4 Static Methods*

Kita menggunakan *static method* untuk mengakses *static variable* studentCount.

```
public class StudentRecord
            \{private static int studentCount;
                  public static int getStudentCount(){
                        return studentCount;
                  }
            }
dimana,
public - Menjelaskan bahwa method ini dapat diakses dari object luar class
static - Method ini adalah static dan pemanggilannya menggunakan
                     [namaclass].[namaMethod]. Sebagai contoh :
                     studentRecord.getStudentCount
Int Int 2008 - Tipe return dari method. Mengindikasikan method tersebut harus
                     mempunyai return value berupa integer
```
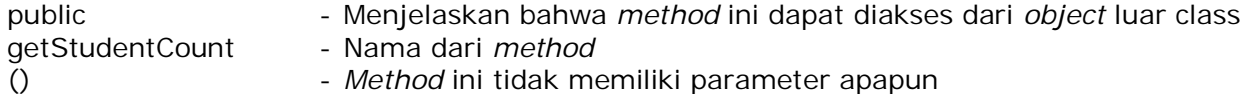

Pada deklarasi di atas, *method* getStudentCount() akan selalu menghasilkan *return value* 0 jika kita tidak mengubah apapun pada kode program untuk mengatur nilainya. Kita akan membahas pengubahan nilai dari studentCount pada pembahasan *constructor*.

#### *Petunjuk Penulisan Program :*

- *1. Nama method harus dimulai dengan huruf kecil*
- *2. Nama method harus berupa kata kerja*
- *3. Gunakan dokumentasi sebelum mendeklarasikan sebuah method. Anda dapat Menggunakan JavaDoc.*

### *10.4.5 Contoh Kode Program dari class StudentRecord*

Berikut ini adalah kode untuk *class* StudentRecord :

```
public class StudentRecord
\{private String name;
      private String address;
      private int age;
      private double mathGrade;
      private double englishGrade;
      private double scienceGrade;
      private double average;
      private static int studentCount;
       /**
      * Menghasilkan nama dari Siswa
      */
      public String getName(){
             return name;
      }
       /**
      * Mengubah nama siswa
      */
      public void setName( String temp ){
             name = temp;
      }
      // area penulisan kode lain
      /**
      * Menghitung rata – rata nilai Matematik, Bahasa Inggris, * * Ilmu
      Pasti
      */
      public double getAverage(){
             double result = 0;
             result = ( mathGrade+englishGrade+scienceGrade )/3;
             return result;
      }
       /**
      * Menghasilkan jumlah instance StudentRecord
      */
      public static int getStudentCount(){
             return studentCount;
      }
}
```
Berikut ini contoh kode dari *class* yang mengimplementasikan *class* StudentRecord :

```
public class StudentRecordExample
{
      public static void main( String[] args ){
             //membuat 3 object StudentRecord
             StudentRecord annaRecord = new StudentRecord();
             StudentRecord beahRecord = new StudentRecord();
             StudentRecord crisRecord = new StudentRecord();
             //Memberi nama siswa
             annaRecord.setName("Anna");
             beahRecord.setName("Beah");
             crisRecord.setName("Cris");
             //Menampilkan nama siswa "Anna"
             System.out.println( annaRecord.getName() );
             //Menampilkan jumlah siswa
             System.out.println("Count="+StudentRecord.getStudentCount()
             );
      }
}
```
*Output* dari program adalah sebagai berikut :

Anna Student Count = 0

## **10.5. Reference** *this*

Reference *this* digunakan untuk mengakses instance variable yang dibiaskan oleh parameter. Untuk pemahaman lebih lanjut, mari kita perhatikan contoh pada *method* setAge. Dimisalkan kita mempunyai kode deklarasi berikut pada *method* setAge.

```
public void setAge( int age ){
      age = age; //SALAH!!!
}
```
Nama parameter pada deklarasi ini adalah age, yang memiliki penamaan yang sama dengan *instance variable* age. Parameter age adalah deklarasi terdekat dari *method*, sehingga nilai dari parameter tersebut akan digunakan. Maka pada pernyataan :

Pengenalan Pemrograman 1 12 antara 1 12 antara 1 12 antara 1 12 antara 1 12 antara 1 12 antara 1 12 antara 1 12 antara 1 12 antara 1 12 antara 1 12 antara 1 12 antara 1 12 antara 1 12 antara 1 12 antara 1 12 antara 1 12 an

age =  $age$ 

kita telah menentukan nilai dari parameter age kepada parameter itu sendiri. Hal ini sangat tidak kita kehendaki pada kode program kita. Untuk menghindari kesalahan semacam ini, kita gunakan metode referensi *this*. Untuk menggunakan tipe referensi ini, kita tuliskan :

```
this.<namaInstanceVariable>
```
Sebagai contoh, kita dapat menulis ulang kode hingga tampak sebagai berikut :

```
public void setAge( int age ){
       this.age = age;
}
```
*Method* ini akan mereferensikan nilai dari parameter age kepada *instance variable* dari *object* StudentRecord.

**CATATAN : Anda hanya dapat menggunakan referensi this terhadap** *instance variable* **dan BUKAN** *static* **ataupun class variabel***.*

## **10.6.** *Overloading Methods*

Dalam *class* yang kita buat, kadangkala kita menginginkan untuk membuat *method* dengan nama yang sama namun mempunyai fungsi yang berbeda menurut parameter yang digunakan. Kemampuan ini dimungkinkan dalam pemrograman Java, dan dikenal sebagai *overloading method*.

*Overloading method* mengijinkan sebuah *method* dengan nama yang sama namun memiliki parameter yang berbeda sehingga mempunyai implementasi dan *return value* yang berbeda pula. Daripada memberikan nama yang berbeda pada setiap pembuatan *method*, *overloading method* dapat digunakan pada operasi yang sama namun berbeda dalam implementasinya.

Sebagai contoh, pada *class* StudentRecord kita menginginkan sebuah *method* yang akan menampilkan informasi tentang siswa. Namun kita juga menginginkan operasi penampilan data tersebut menghasilkan *output* yang berbeda menurut parameter yang digunakan. Jika pada saat kita memberikan sebuah parameter berupa string, hasil yang ditampilkan adalah nama, alamat dan umur dari siswa, sedang pada saat kita memberikan 3 nilai dengan tipe *double*, kita menginginkan *method* tersebut untuk menampilkan nama dan nilai dari siswa.

Untuk mendapatkan hasil yang sesuai, kita gunakan *overloading method* di dalam deklarasi *class* StudentRecord.

Pengenalan Pemrograman 1 13 antara 1 13 antara 1 13 antara 1 13 antara 1 13 antara 1 13 antara 1 13 antara 1 13

```
public void print( String temp ){
      System.out.println("Name:" + name);
      System.out.println("Address:" + address);
      System.out.println("Age:" + age);
}
public void print(double eGrade, double mGrade, double sGrade)
      System.out.println("Name:" + name);
      System.out.println("Math Grade:" + mGrade);
      System.out.println("English Grade:" + eGrade);
      System.out.println("Science Grade:" + sGrade);
}
```
Jika kita panggil pada *method* utama *(main)* :

```
public static void main( String[] args )
\left\{ \right.StudentRecord annaRecord = new StudentRecord();
       annaRecord.setName("Anna");
       annaRecord.setAddress("Philippines");
       annaRecord.setAge(15);
       annaRecord.setMathGrade(80);
       annaRecord.setEnglishGrade(95.5);
       annaRecord.setScienceGrade(100);
       //overloaded methods
      annaRecord.print( annaRecord.getName() );
       annaRecord.print( annaRecord.getEnglishGrade(),
                          annaRecord.getMathGrade(),
                          annaRecord.getScienceGrade());
}
```
Kita akan mendapatkan *output* pada panggilan pertama sebagai berikut :

```
Name:Anna
Address:Philippines
Age:15
```
Kemudian akan dihasilkan *output* sebagai berikut pada panggilan kedua :

Name:Anna Math Grade:80.0 English Grade:95.5 Science Grade:100.0 Jangan lupakan bahwa *overloaded method* memiliki *property* sebagai berikut :

- 1. Nama yang sama
- 2. Parameter yang berbeda
- 3. Nilai kembalian (*return*) bisa sama ataupun berbeda

## **10.7. Deklarasi Constructor**

Telah tersirat pada pembahasan sebelumnya, Constructor sangatlah penting pada pembentukan sebuah *object*. Constructor adalah *method* dimana seluruh inisialisasi *object* ditempatkan.

Berikut ini adalah *property* dari Constructor :

- *1.* Constructor memiliki nama yang sama dengan *class*
- 2. Sebuah Constructor mirip dengan *method* pada umumnya, namun hanya informasi informasi berikut yang dapat ditempatkan pada *header* sebuah constructor, *scope* atau identifikasi pengaksesan (misal: public), nama dari konstuktor dan parameter.
- *3.* Constructor tidak memiliki *return value*
- 4. Constructor tidak dapat dipanggil secara langsung, namun harus dipanggil dengan menggunakan operator *new* pada pembentukan sebuah *class*.

Untuk mendeklarasikan constructor, kita tulis,

```
<modifier> <className> (<parameter>*) {
     <statement>*
}
```
### *Default Constructor*

Setiap class memiliki default constructor. Sebuah default constructor adalah constructor yang tidak memiliki parameter apapun. Jika sebuah *class* tidak memiliki constructor apapun, maka sebuah default constructor akan dibentuk secara implisit :

Sebagai contoh, pada *class* StudentRecord, bentuk default constructor akan terlihat seperti dibawah ini :

```
public StudentRecord()
{
      //area penulisan kode
}
```
### 10.7.2 Overloading Constructor

Seperti telah kita bahas sebelumnya, sebuah constructor juga dapat dibentuk menjadi *overloaded*. Dapat dilihat pada 4 contoh sebagai berikut :

```
public StudentRecord(){
      //area inisialisasi kode;
}
public StudentRecord(String temp){
       this.name = temp;
}
public StudentRecord(String name, String address){
       this.name = name;
       this.address = address;
}
public StudentRecord(double mGrade, double eGrade, double sGrade){
      mathGrade = mGrade;
       englishGrade = eGrade;
       scienceGrade = sGrade;
}
```
### *Menggunakan Constructor*

Untuk menggunakan constructor, kita gunakan kode – kode sebagai berikut :

```
public static void main( String[] args )
{
      //membuat 3 objek
      StudentRecord annaRecord=new StudentRecord("Anna");
      StudentRecord beahRecord=new StudentRecord("Beah","Philippines");
      StudentRecord crisRecord=new StudentRecord(80,90,100);
      //area penulisan kode selanjtunya
}
```
Sebelum kita lanjutkan, mari kita perhatikan kembali deklarasi variabel static studentCount yang telah dibuat sebelumnya. Tujuan deklarasi studentCount adalah untuk menghitung jumlah *object* yang dibentuk pada *class* StudentRecord. Jadi, apa yang akan kita lakukan selanjutnya adalah menambahkan nilai dari studentCount setiap kali setiap pembentukan *object* pada *class* StudentRecord. Lokasi yang tepat untuk memodifikasi dan menambahkan

Pengenalan Pemrograman 1 16 antara 16 antara 16 antara 16 antara 16 antara 16 antara 16 antara 16 antara 16 antara 16 antara 16 antara 16 antara 16 antara 16 antara 16 antara 16 antara 16 antara 16 antara 16 antara 16 anta

nilai studentCount terletak pada constructor-nya, karena selalu dipanggil setiap kali objek terbentuk.

Sebagai contoh :

```
public StudentRecord(){
      //letak kode inisialisasi
      studentCount++; //menambah student
}
public StudentRecord(String temp){
      this.name = temp;
      studentCount++; //menambah student
}
public StudentRecord(String name, String address){
      this.name = name;
      this.address = address;
      studentCount++; //menambah student
}
public StudentRecord(double mGrade, double eGrade, double sGrade){
      mathGrade = mGrade;
      englishGrade = eGrade;
      scienceGrade = sGrade;
      studentCount++; //menambah student
}
```
#### *Pemanggilan Constructor Dengan this()*

Pemanggilan constructor dapat dilakukan secara berangkai, dalam arti Anda dapat memanggil constructor di dalam constructor lain. Pemanggilan dapat dilakukan dengan referensi *this()*. Perhatikan contoh kode sebagai berikut :

```
1: public StudentRecord(){
2: this("some string");
3:
4: }
5:
6: public StudentRecord(String temp){
7: this.name = temp;
8: }
9:
10: public static void main( String[] args )
11: {
12:
13: StudentRecord annaRecord = new StudentRecord();
14: }
```
Dari contoh kode diatas, pada saat baris ke 13 dipanggil akan memanggil constructor dasar pada baris pertama. Pada saat baris kedua dijalankan, baris tersebut akan menjalankan constructor yang memiliki parameter String pada baris ke-6.

Beberapa hal yang patut diperhatikan pada penggunaan *this()* :

- 1. Harus dituliskan pada baris pertama pada sebuah constructor
- 2. Hanya dapat digunakan pada satu definisi constructor. Kemudian metode ini dapat diikuti dengan kode – kode berikutnya yang relevan

## **10.8.** *Packages*

*Packages* dalam JAVA berarti pengelompokan beberapa *class* dan *interface* dalam satu unit. Fitur ini menyediakan mekanisme untuk mengatur *class* dan *interface* dalam jumlah banyak dan menghindari konflik pada penamaan.

#### *Mengimport Packages*

Supaya dapat meggunakan *class* yang berada diluar *package* yang sedang dikerjakan, Anda harus mengimport *package* dimana *class* tersebut berada. Pada dasarnya, seluruh program JAVA mengimport *package java.lang.\*,* sehingga Anda dapat menggunakan *class* seperti String dan Integer dalam program meskipun belum mengimport *package* sama sekali.

Penulisan import *package* dapat dilakukan seperti dibawah ini :

```
import <namaPaket>;
```
Sebagai contoh, bila Anda ingin menggunakan *class* Color dalam *package* awt, Anda harus menuliskan import *package* sebagai berikut :

> import java.awt.Color; import java.awt.\*;

Baris pertama menyatakan untuk mengimport *class* Color secara spesifik pada *package*, sedangkan baris kedua menyatakan mengimport seluruh *class* yang terkandung dalam *package java.awt*.

Cara lain dalam mengimport *package* adalah dengan menuliskan referensi *package* secara eksplisit. Hal ini dilakukan dengan menggunakan nama *package* untuk mendeklarasikan *object* sebuah *class* :

Pengenalan Pemrograman 1 1888 | 1888 | 1888 | 1888 | 1888 | 1888 | 1888 | 1888 | 1888 | 1888 | 1888 | 1888 | 1

java.awt.Color color;

#### *Membuat Package*

Untuk membuat *package*, dapat dilakukan dengan menuliskan :

package <packageName>;

Anggaplah kita ingin membuat *package* dimana *class* StudentRecord akan ditempatkan bersama dengan *class* – *class* yang lain dengan nama *package* schoolClasses.

Langkah pertama yang harus dilakukan adalah membuat folder dengan nama schoolClasses. Salin seluruh *class* yang ingin diletakkan pada *package* dalam folder ini. Kemudian tambahkan kode deklarasi *package* pada awal file. Sebagai contoh :

#### **package schoolClasses;**

```
public class StudentRecord
{
      private String name;
      private String address;
      private int age;
}
```
*Package* juga dapat dibuat secara bersarang. Dalam hal ini Java Interpreter menghendaki struktur direktori yang mengandung *class* eksekusi untuk disesuaikan dengan struktur *package*.

#### *Pengaturan CLASSPATH*

Diasumsikan *package* schoolClasses terdapat pada direktori C:\. Langkah selanjutnya adalah mengatur classpath untuk menunjuk direktori tersebut sehingga pada saat akan dijalankan, JVM dapat mengetahui dimana *class* tersebut tersimpan.

Sebelum membahas cara mengatur classpath, perhatikan contoh dibawah yang menandakan kejadian bila kita tidak mengatur classpath.

Asumsikan kita mengkompilasi dan menjalankan *class* StudentRecord :

C:\schoolClasses>javac StudentRecord.java C:\schoolClasses>java StudentRecord Exception in thread "main" java.lang.NoClassDefFoundError: StudentRecord (wrong name: schoolClasses/StudentRecord) at java.lang.ClassLoader.defineClass1(Native Method) at java.lang.ClassLoader.defineClass(Unknown Source) at java.security.SecureClassLoader.defineClass(Unknown Source)

- at java.net.URLClassLoader.defineClass(Unknown Source)
- at java.net.URLClassLoader.access\$100(Unknown Source)
- at java.net.URLClassLoader\$1.run(Unknown Source)
- at java.security.AccessController.doPrivileged(Native Method)
- at java.net.URLClassLoader.findClass(Unknown Source)
- at java.lang.ClassLoader.loadClass(Unknown Source)
- at sun.misc.Launcher\$AppClassLoader.loadClass(Unknown Source)
- at java.lang.ClassLoader.loadClass(Unknown Source)
- at java.lang.ClassLoader.loadClassInternal(Unknown Source)

Kita akan mendapatkan pesan kesalahan berupa **NoClassDefFoundError** yang berarti JAVA tidak mengetahui dimana posisi *class*. Hal tersebut disebabkan oleh karena *class* StudentRecord berada pada *package* dengan nama studentClasses. Jika kita ingin menjalankan class tersebut, kita harus memberi informasi pada JAVA bahwa nama lengkap dari *class* tersebut adalah **schoolClasses.StudentRecord**. Kita juga harus menginformasikan kepada JVM dimana posisi pencarian *package*, yang dalam hal ini berada pada direktori C:\. Untuk melakukan langkah – langkah tersebut, kita harus mengatur classpath.

Pengaturan classpath pada Windows dilakukan pada *command prompt* :

C:\schoolClasses> **set classpath=C:\**

dimana C:\ adalah direktori dimana kita menempatkan *package*. Setelah mengatur classpath, kita dapat menjalankan program di mana saja dengan mengetikkan :

C:\schoolClasses> java **schoolClasses.StudentRecord**

Pada UNIX, asumsikan bahwa kita memiliki *class - class* yang terdapat dalam direktori /usr/local/myClasses, ketikkan :

export classpath=/usr/local/myClasses

Perhatikan bahwa Anda dapat mengatur classpath dimana saja. Anda juga dapat mengatur lebih dari satu classpath, kita hanya perlu memisahkannya dengan menggunakan **;** (Windows), dan **:** (UNIX). Sebagai contoh :

set classpath=C:\myClasses;D:\;E:\MyPrograms\Java

dan untuk sistem UNIX :

export classpath=/usr/local/java:/usr/myClasses

Pengenalan Pemrograman 1 20

## **10.9.** *Access Modifiers*

Pada saat membuat, mengatur *properties* dan *class methods*, kita ingin untuk mengimplementasikan beberapa macam larangan untuk mengakses data. Sebagai contoh, jika Anda ingin beberapa atribut hanya dapat diubah hanya dengan *method* tertentu, tentu Anda ingin menyembunyikannya dari *object* lain pada *class*. Di JAVA, implementasi tersebut disebut dengan *access modifiers.*

Terdapat 4 macam *access modifiers* di JAVA, yaitu : *public, private, protected* dan *default*. 3 tipe akses pertama tertulis secara ekplisit pada kode untuk mengindikasikan tipe akses, sedangkan yang keempat yang merupakan tipe *default*, tidak diperlukan penulisan *keyword* atas tipe*.*

### *10.9.1 Akses Default (Package Accessibility)*

Tipe ini mensyaratkan bahwa hanya *class* dalam *package* yang sama yang memiliki hak akses terhadap variabel dan *methods* dalam *class*. Tidak terdapat *keyword* pada tipe ini. Sebagai contoh :

```
public class StudentRecord
{
       //akses dasar terhadap variabel
      int name;
      //akses dasar terhadap metode
      String getName(){
             return name;
       }
}
```
Pada contoh diatas, variabel nama dan *method* getName() dapat diakses dari *object* lain selama *object* tersebut berada pada *package* yang sama dengan letak dari file StudentRecord.

#### *10.9.2 Akses Public*

Tipe ini mengijinkan seluruh *class member* untuk diakses baik dari dalam dan luar *class*. *Object* apapun yang memiliki interaksi pada *class* memiliki akses penuh terhadap *member* dari tipe ini. Sebagai contoh :

```
public class StudentRecord
{
       //akses dasar terhadap variabel
      public int name;
       //akses dasar terhadap metode
      public String getName(){
             return name;
       }
}
```
Dalam contoh ini, variabel name dan *method* getName() dapat diakses dari *object* lain.

### *10.9.3 Akses Protected*

Tipe ini hanya mengijinkan *class member* untuk diakses oleh *method* dalam *class* tersebut dan elemen – elemen *subclass*. Sebagai contoh :

```
public class StudentRecord
{
       //akses pada variabel
      protected int name;
      //akses pada metode
      protected String getName(){
             return name;
       }
}
```
Pada contoh diatas, variabel name dan *method* getName() hanya dapat diakses oleh *method* internal *class* dan *subclass* dari *class* StudentRecord. Definisi *subclass* akan dibahas pada bab selanjutnya.

#### *10.9.4 Akses Private*

Tipe ini mengijinkan pengaksesan *class* hanya dapat diakses oleh *class* dimana tipe ini dibuat. Sebagai contoh :

> public class StudentRecord { //akses dasar terhadap variabel private int name; //akses dasar terhadap metode private String getName(){ return name; } }

Pada contoh diatas, variabel name dan *method* getName() hanya dapat diakses oleh *method* internal *class* tersebut.

*Petunjuk Penulisan Program :*

*Instance variable dari class secara default akan bertipe private sehingga class tersebut hanya akan menyediakan accessor dan mutator methods terhadap variabel ini.*

## **10.10. Latihan**

### *Entry Buku Alamat*

Tugas Anda adalah membuat sebuah *class* yang memuat data-data pada buku alamat. Tabel berikut mendefinisikan informasi yang dimiliki oleh buku alamat.

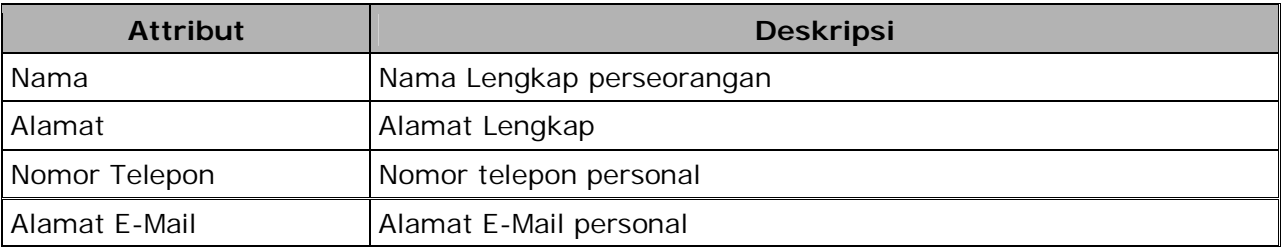

*Tabel 1: Atribut dan Deskripsi Atribut*

Buat implementasi dari *method* sebagai berikut :

- 1. Menyediakan *accessor* dan *mutator method* terhadap seluruh atribut
- 2. Constructor

#### *Buku Alamat*

Buat sebuah *class* buku alamat yang dapat menampung 100 data. Gunakan *class* yang telah dibuat pada nomor pertama. Anda harus mengimplementasikan *method* berikut pada buku alamat :

- 1. Memasukkan data
- 2. Menghapus data
- 3. Menampilkan seluruh data
- 4. Update data